#### Programación en PROLOG(1)

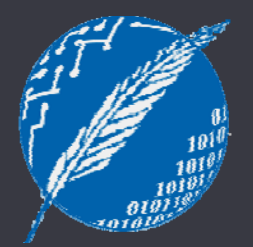

#### Inteligencia Artificial 2º cuatrimestre de 2009

Departamento de Ciencias e Ingeniería de la Computación Universidad Nacional del Sur

## Prolog

- $\bullet~$  Es el representante más conocido del paradigma lógico.
- Prolog permite
	- –- Definir/especificar relaciones entre objetos.
	- Verificar si ciertos objetos están relacionados entre sí.
- •• A continuación veremos cómo...

### Sintaxis Informal

nombres de relaciones(también llamadas predicados) y objetos.

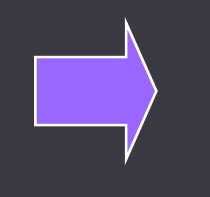

s de relaciones | secuencias de caracteres comenzando con **minúscula**.

• Prolog cuenta con variables. Las variables denotan objetos sin especificar.

nombres de variables

secuencias de caracteres comenzando con **ma yúscula**.

### Sintaxis Informal

• Existen 3 tipos construcciones en PROLOG (llamadas cláusulas) :

> **• Hechos** $\bullet$  \ Permiten definir relaciones entre objetos.

**• Re glas g**

**C lt • Consultas**

Permiten verificar si ciertos  $\bm{\mathsf{s}} \hspace{0.2em}\rule{0.1.5pt}{1.5ex}\hspace{0.2em}\sqrt{\phantom{0}}$  objetos están relacionados entre sí

### **Hechos**

- permiten establecer que una determinada tupla de objetos están relacionados bajo una relación en particular.
- •Sintaxis:

```
r({\rm obj}_1, {\rm obj}_2, \ldots, {\rm obj}_n).
```
"la tupla (obj1, obj2,…,objn) pertenece a la relación r"

### Hechos: ej emplos

**amigo(homero, barny).**

**<sup>s</sup> ma(X 0 X) suma(X, 0, X).**

**socio\_club(juan, liniers).**

**socio\_club\_liniers(juan).**

**ateniense(socrates).**

**socrates\_es\_ateniense.**

**relación de aridad 0: proposición**

## Reglas

- Permiten establecer que una determinada tupla de objetos están relacionados bajo una relación en particular, pero en términos de otras relaciones.
- $\bullet$ Sintaxis:

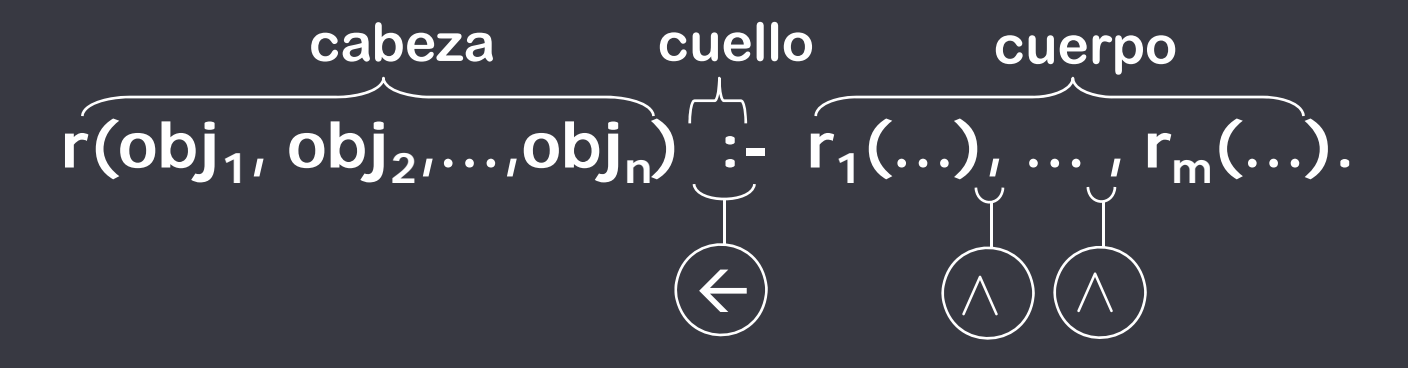

### Reglas: ejemplos

 $$ 

**gustos\_en\_comun(X,Y):- gusta(X, Algo), gusta(Y, Algo).**

**hermanos(X,Y):- padre\_de(P, X), d d (P Y) padre\_de(P, Y).**

### Programas Prolog

• Un programa **Prolog** es un conjunto de hechos y reglas. **Ej:** definición del predicado

**progenitor(homero, bart).**

**progenitor(homero, lisa).**

**progenitor(abraham, homero).**

**abuelo(X,Y):- progenitor(X,Z), progenitor(Z,Y).**

definición del predicado abuelo/2

9

progenitor/2

### Consultas

- • permiten verificar si una determinada tupla de objetos están relacionados bajo una relación en partircular.
- •Sintaxis:

**?- r(obj1, obj2,…,objn). <sup>1</sup>**  $\leftarrow$ 

• Ej:

**?- abuelo(abraham, lisa)**

**?- abuelo(X, bart) ¿bart tiene abuelo?** <sup>10</sup>

## Consultas y Respuestas

```
progenitor(homero, bart).
```

```
progenitor(homero, lisa).
```

```
progenitor(abraham, homero).
```

```
abuelo(X,Y):- progenitor(X,Z), progenitor(Z,Y).
```

```
?- progenitor(homero, lisa).
yes
```

```
?- progenitor(homero, abraham).
no
```

```
?- progenitor(marge, lisa).
no
```

```
?- abuelo(abraham, bart).
yes
```

```
¿abraham tiene 
?- abuelo(abraham, X). 
X = bart 
;
X = lisa 
;
                  algún nieto?
no
```
### Resolución SLD y Backtracking

Resolución de la meta "? <sup>−</sup> a."

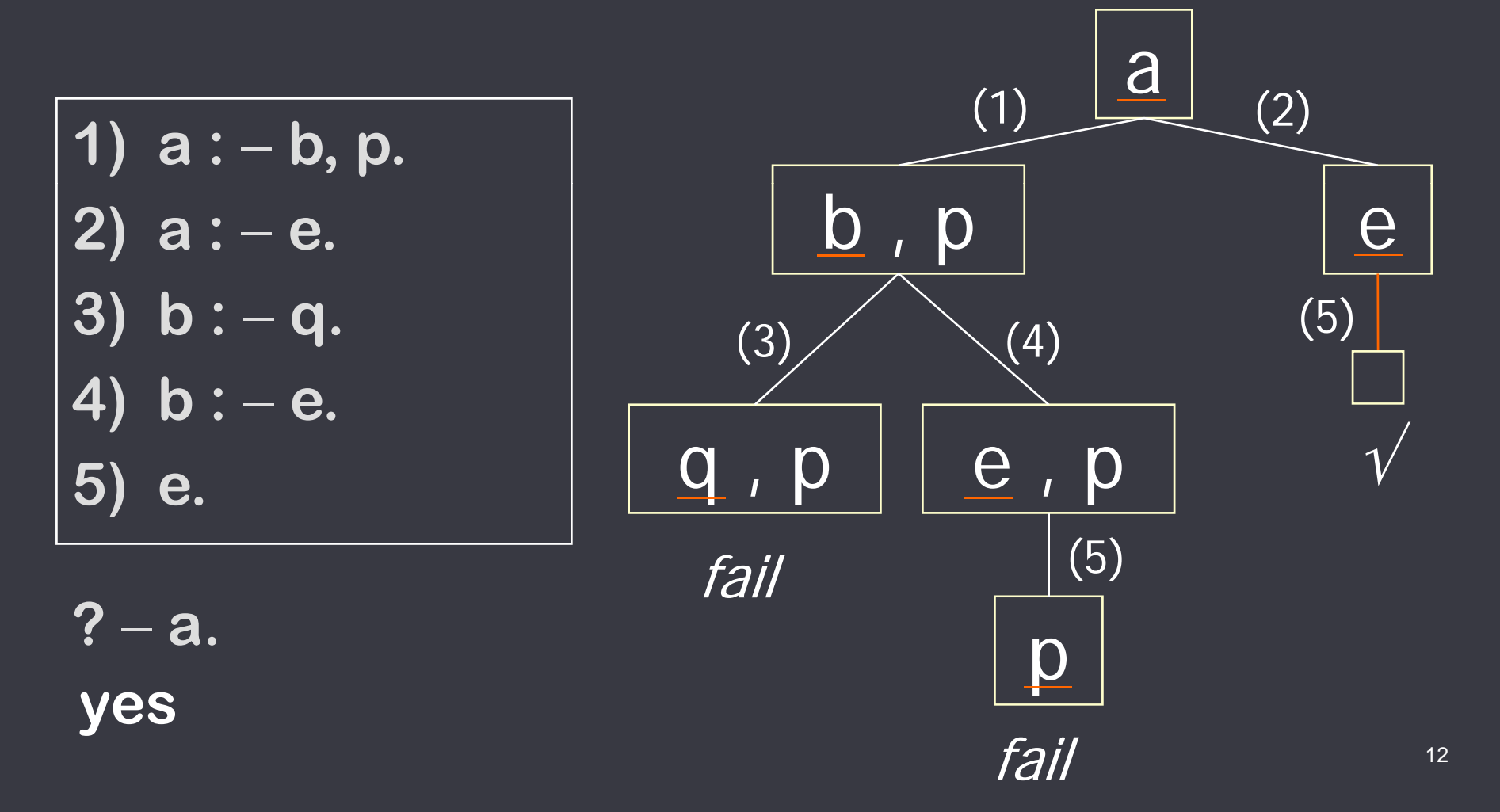

## (Tipos de) Términos

• Hasta ahora solo utilizamos 2 tipos de términos ...

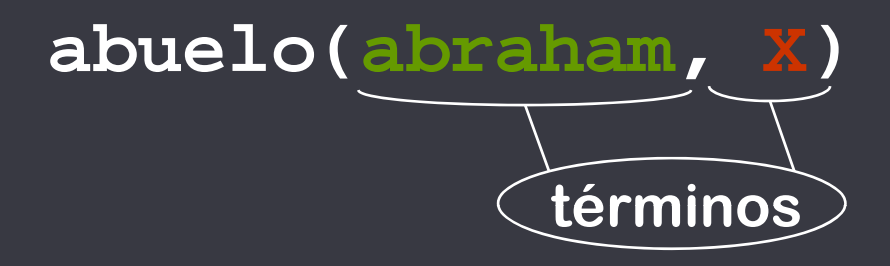

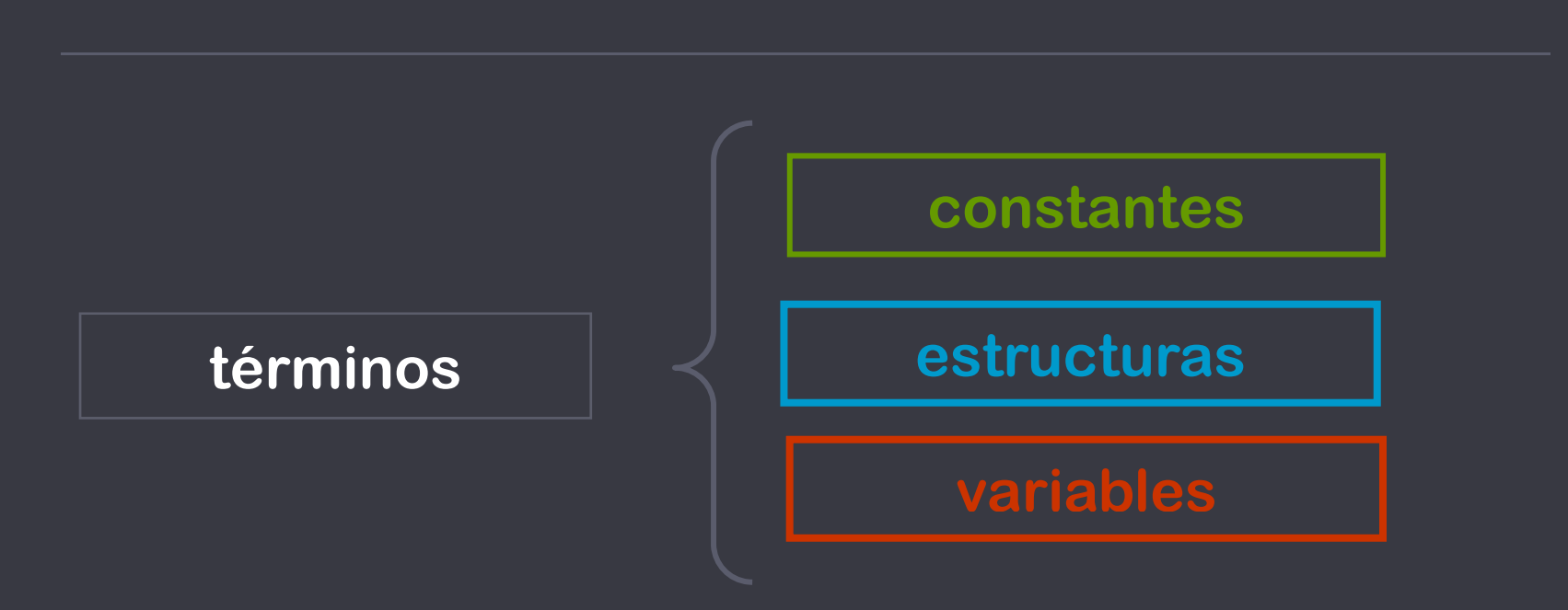

### Estructuras: Rep. de Arboles Binarios

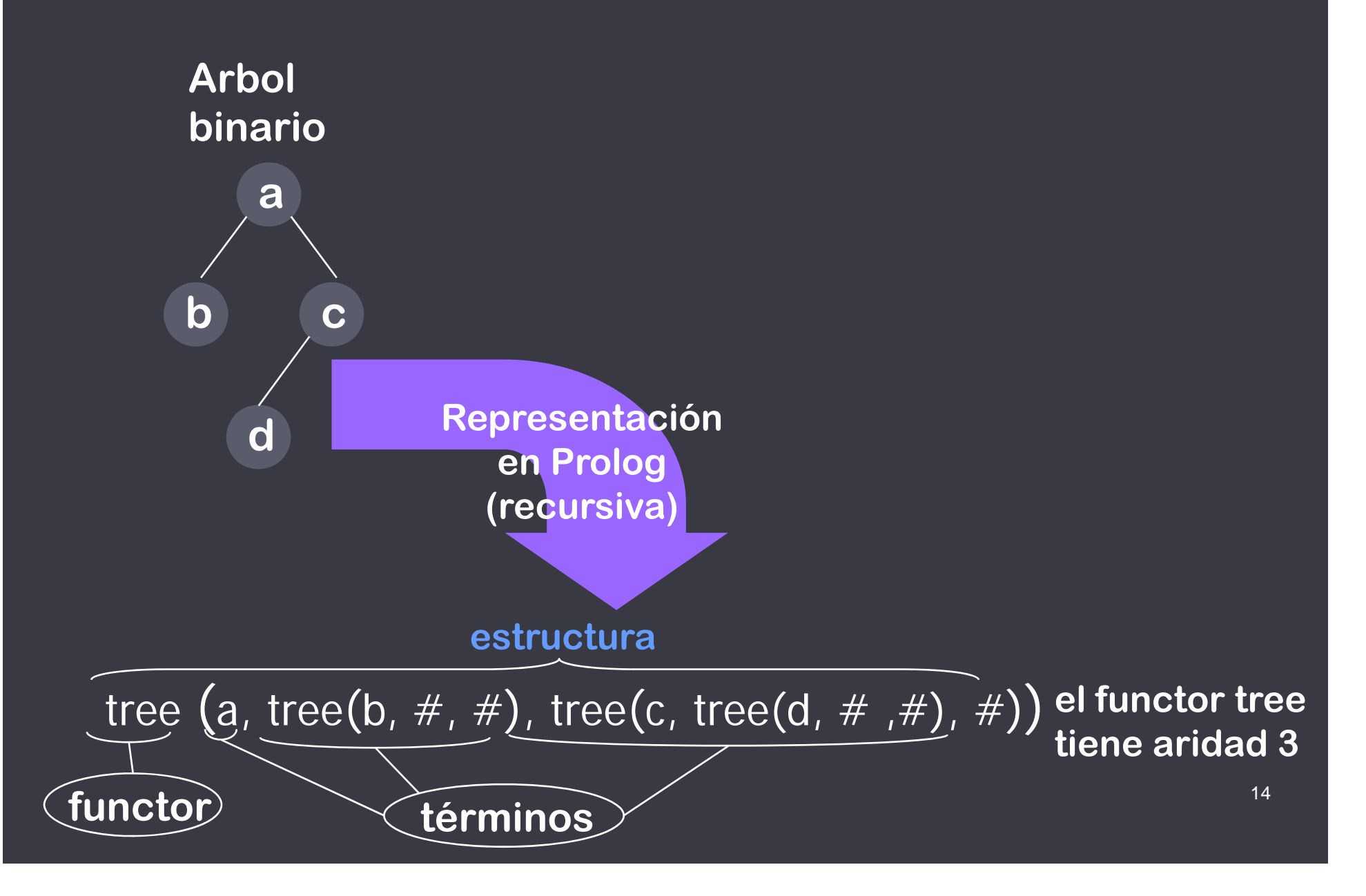

### Estructuras: Rep. de Arboles Binarios

• A continuación se define el predicado arbolBin/1 que usa la estructura para árboles binarios.

```
% arbolBin(+Termino)
```

```
% Recibe como ar
g y umento un término 
y determina
```
**% si éste corresponde a un árbol binario válido.**

```
arbolBin(#)
.
arbolBin(tree(R,Hi,Hd)):- arbolBin(Hi), 
                           arbolBin(Hd).
```

```
?- arbolBin(tree(a,tree(b,#,#),#)).
yes
```

```
 ?- arbolBin(tree(a, a, #)).
```
**no**

### Estructuras: Rep. de Arboles Binarios

• Otro predicado que manipula árboles binarios.

```
% altura(+Bin, -Alt)
% Recibe como argumento un árbol binario Bin
% y retorna su altura Alt 

.
altura(#, -1).
altura(tree(R,Hi,Hd), A):- altura(Hi, AHi),
                              altura(Hd, AHd),
                              max(AHi AHd MA)
max(AHi, AHd, ,
                              suma(MA, 1, A).
```
?- altura(tree(a,tree(b,#,#),#), A). **A = 1**

### Estructuras: Rep. de Registros

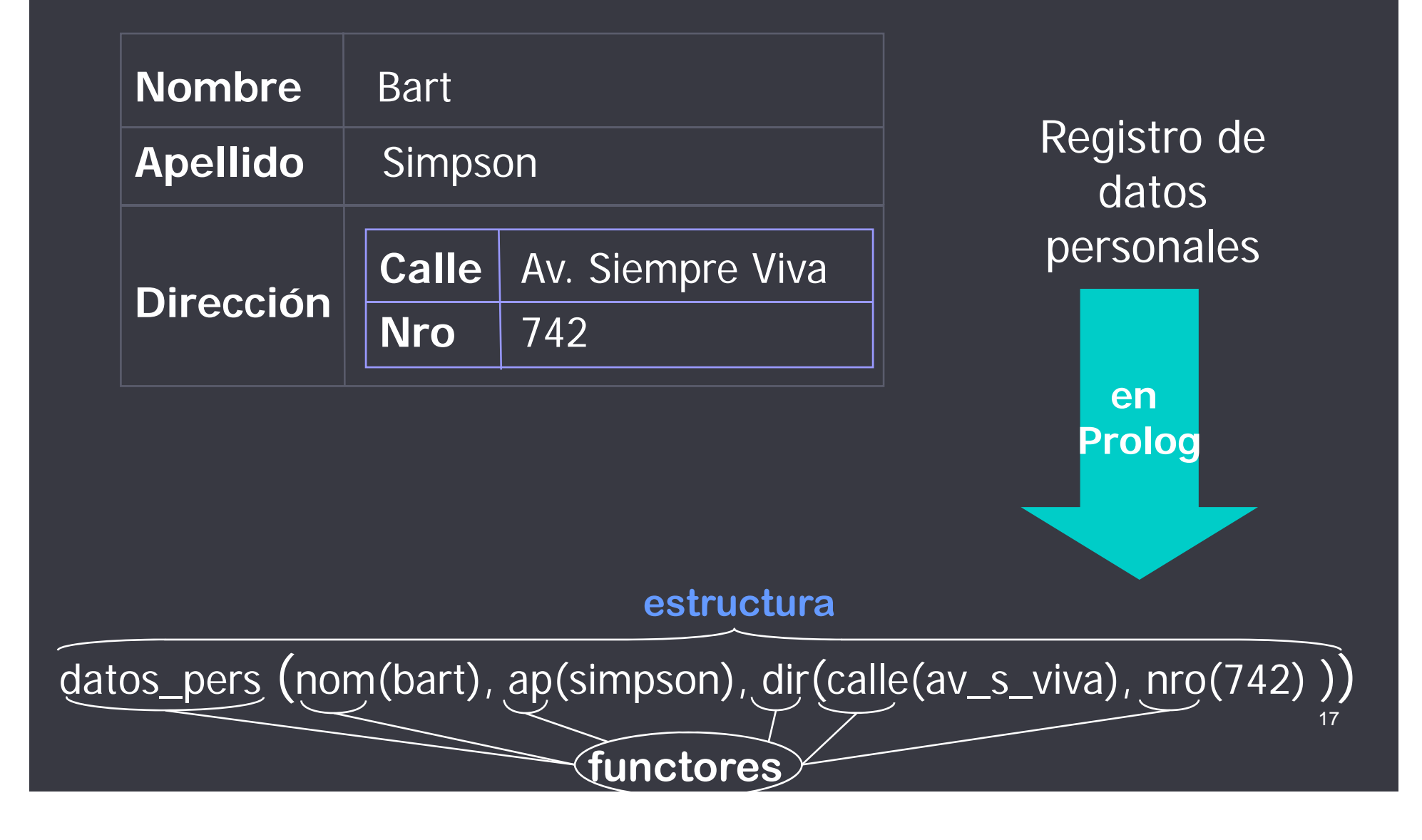

### Estructuras: Listas (rep. predefinida)

- Las listas también son estructuras, de aridad 2, solo cambia la notación.
- En lugar de: <functor\_de\_lista>( A,B ) se usa [A|B] para representar la lista con cabeza A y cola B.
- Ej: la lista formada por 1, 2 y 3:

### $[1 | [2 | [3 | []]]]$

que PROLOG permite notar abreviadamente de la siguiente forma:

$$
\left[\begin{array}{cc}1, & 2, & 3\end{array}\right]
$$

## Listas: Ejemplo

• A continuación se define el predicado veces/3 que maipula listas.

```
% veces(+X, +L, -C)
% determina la cantidad C de apariciones de
% un dado elemento X en una dada lista L.
veces(X,[],0).
veces(X,[X|L],C):-
         veces(X,L,C1),
         suma(C1,1,C).
veces(X [Y|L] C):
-
veces(X
,[Y|L]
```

```
,C):veces(X,L,C).
```
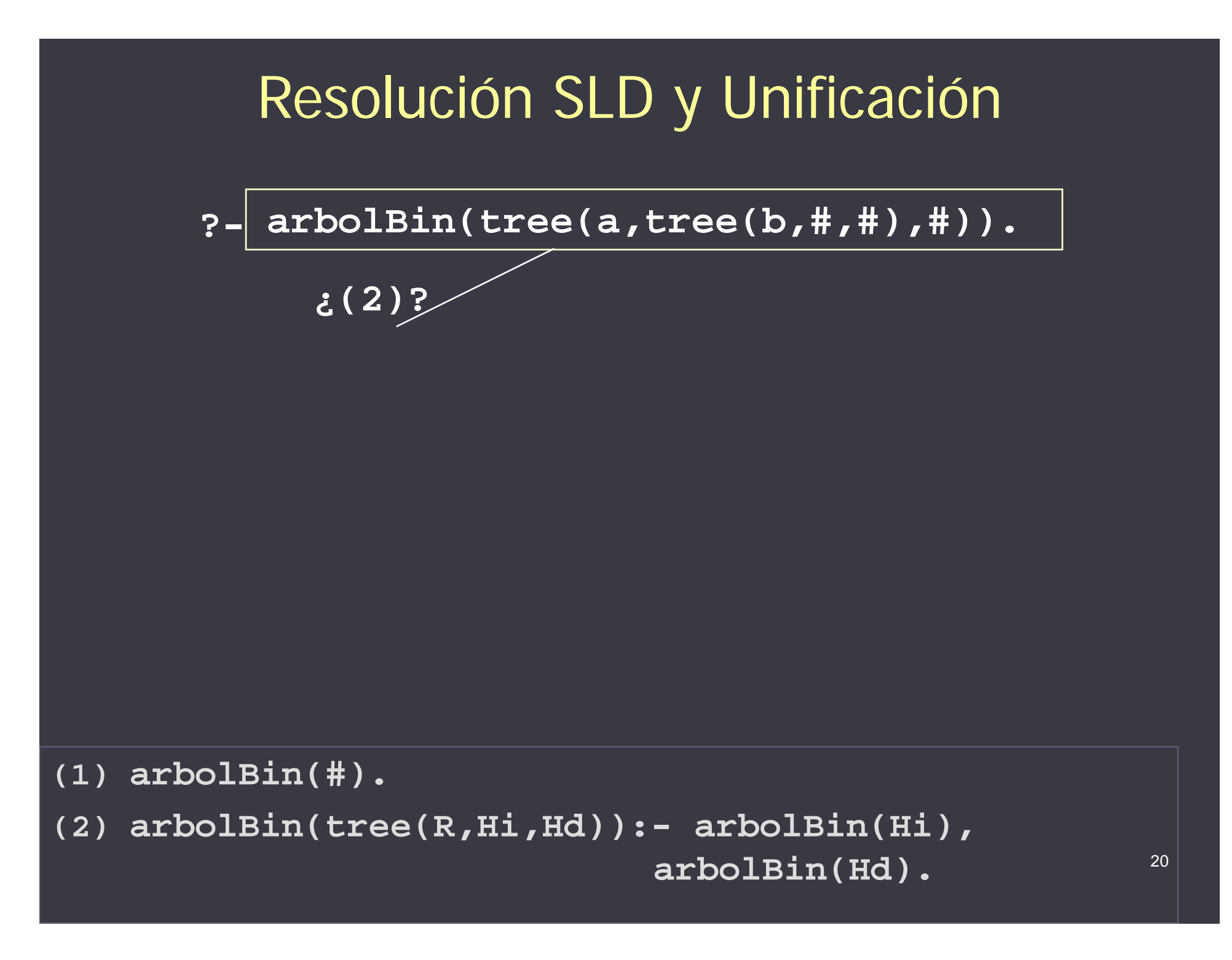

#### Unificación

**arbolBin(tree(a,tree(b,#,#),#))**

#### ¿Existe alguna sustitución de variables que los haga iguales?

**arbolBin(tree( R, Hi, Hd ))**

#### Unificación**arbolBin(tree(a,tree(b,#,#),#)) Hi por** el proceso de  $\vert$  **b b b**, **#**, **#** hallar un unificador es la **unificiación <sup>R</sup> por <sup>a</sup> b lBi (t ( R Hi Hd )) arbolBin(tree(R, Hi, Hdpor #**

**{ R por a, Hi por tree(b,#,#), Hd por # }** es una sustitución unificadora, o simplemente unificador, para estos dos átomos.

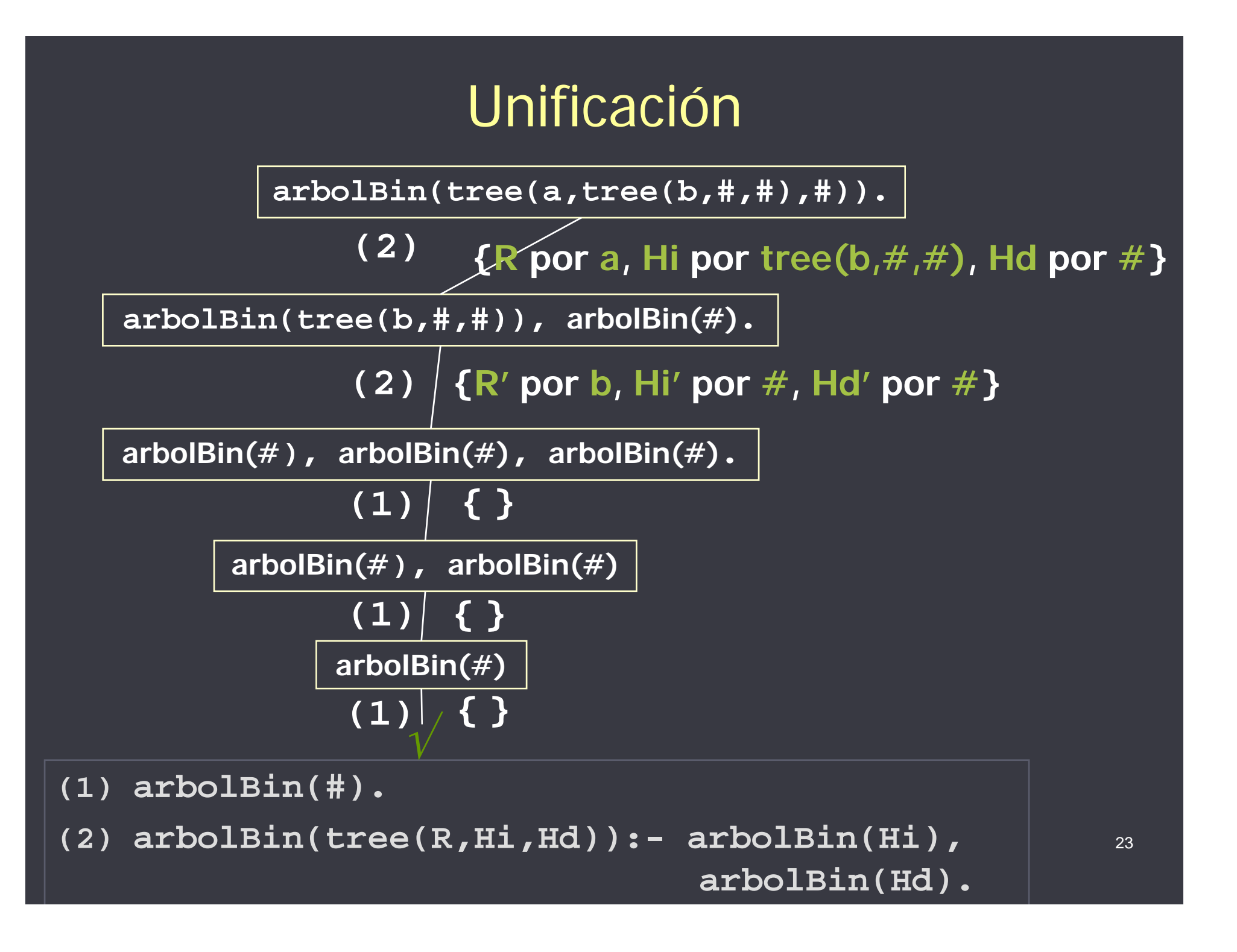

### Predicado de Unificación (=/2)

$$
?- X = a.
$$
  

$$
X = a
$$
  

$$
Yes
$$

$$
? - 5 = 2 + 3.
$$
  
no

$$
?- X*Y = (2+3)*8.
$$
  
X = (2+3)  
Y = 8  
yes

24

#### Predicado de Unificación (=/2)

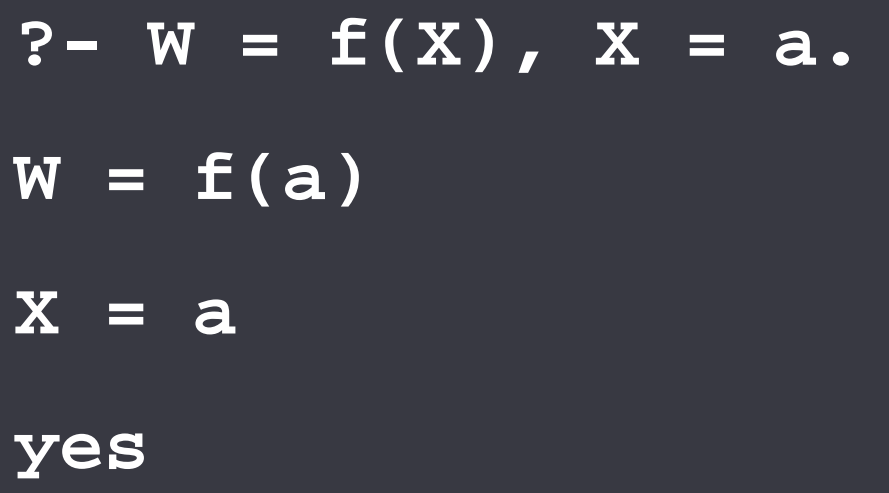

$$
?- W = a, W = b.
$$
  
no

• | Una variable INSTANCIADA ya no se "*desinstancia*"

### Predicado "no unifica"  $(\n-2)$

- •Tiene éxito cuando sus argumentos NO unifican.
- •Es decir, devuelve yes cada vez que  $=$ /2 devuelve no y viceversa

?- a 
$$
\left\{\n \begin{array}{ccc}\n ?- a &= b. \\
 \text{no} & \text{?-- } a \setminus = b. \\
 \text{no} & \text{?-- } x \setminus = a. \\
 \text{no} & \text{...}\n \end{array}\n \right.
$$

### Predicado is/2

• La meta "T is E" es exitosa si T unifica con el resultado de la evaluación de la expresión numérica E.

$$
\begin{array}{rcl}\n\boxed{\text{I is E}} & \equiv & \boxed{\text{T = res\_eval\_E}} \\
\text{? - 5 is 2+3.} \\
\text{Yes} & \text{? - R = 10, R is 2+3.} \\
\boxed{\text{? - R = 10, R is 2+3.} \\
\boxed{\text{? - R = 40}} \\
\text{Yes} & \text{?} \\
\end{array}
$$

### Predicado is/2

• La meta "T is E" es exitosa si T unifica con el resultado de la evaluación de la expresión numérica E.

$$
\begin{array}{rcl}\n\boxed{\text{T is E}} & \equiv & \boxed{\text{T = res\_eval\_E}} \\
\text{? - 2 + 3 is 2 + 3.} \\
\text{no} & \text{? - R is 2 + X.} \\
\boxed{\text{ERROR}} \\
\text{? - W is [1, 2, 3]} \\
\text{ERROR} & \text{?} \\
\end{array}
$$

**no**

#### Chequeo de variable "singleton"

- Una variable singleton es una variable que aparece sólo una vez en una cláusula.
- En ocasiones, la presencia de una variable singleton manifiesta un error cometido por el programador.

**concat(Lista, [], List). concat([X|SubL1], L2, SubL1\_L2): SubL1\_L2): t(S b 1 2 S b 1 2) concat(S u L 1, L 2, u L1\_ L2). ERRORERRORmiembro(X,[X|L]). OK miembro(X,[Y|L]):- miembro(X,L). OK** <sup>29</sup>

#### Singleton Variable Warning

- $\bullet$  La presencia de variables singleton es usualmente una mani-festación de dos clases de errores:
	- olvidó hacer algo que debía hacer con esa variable.
	- cometió un error de nombre al intentar referirse a una variable introducida previamente (ej., error de tipeo).

**concat( i t [] i t) t( L s ta, [], L st) .**

d ble and brown the nombre left of the nombre  $\vert$  error de nombre

**concat([ X|SubL1], L2 , SubL1 L2 ):-** olvidó hacer algo **([ | ], , \_ ) concat(SubL1, L2, SubL1\_L2).**

•Al cargar un archivo conteniendo un programa PROLOG, el »<br>SWI muestra un WARNING para avisar al programador de  $G$  para avisar al programador de  $_{30}$ la presencia de variables singleton.

#### Variables anónimas

• Cuando desea introducirse una variable singleton intencionalmente, como es el caso del predicado miembro/2, deberíamos utilizar variables anónimas.

**miembro(X,[X|\_L]).**

**miembro(X,[\_Y|L]):- miembro(X,L).**

• De esta forma, estamos indicando al SWI que dichas variables son intencionalmente NO usadas, y así no recibiremos advertencias por ellas.

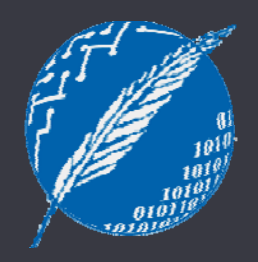

# FIN